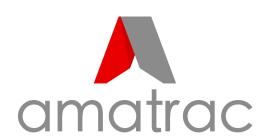

# LocTag LT1 user guide

### Step 1 Turn on the Locater

- a. Enable Bluetooth on your phone.
- b. Press and hold the Locater button for 5 seconds, until the device bleeps.

(To confirm that the device is switched on double click the button. If switched on the device will bleep.)

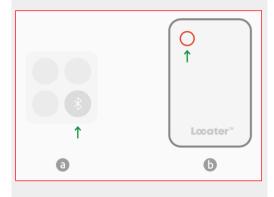

### Step 2 Open Find My

- a. Open the APP that comes with the iOS system: Find My
- b. Select: Add Item
- c. Select: Other supported item
- d. If you have already added items, select + to Add other item.

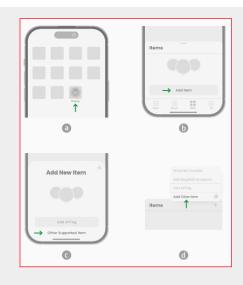

### Step 3 Connect Locater

a. Once your item is added, you will see: LT1

Select: Connect

b. You will then be able to name the item (eg. Janny's handbag)

Select: Continue

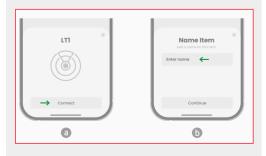

## Step 4 Test 'Play Sound'

- a. Select the named device.
- b. Select Play Sound The device will play music.

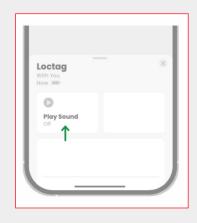

#### To delete an item

Select: Device Details

Select: Remove Item

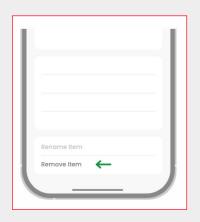

| LocTag LT1<br>vs<br>AirTag | Looter**                   |                    |
|----------------------------|----------------------------|--------------------|
| Battery Life               | 30+ Months                 | 12 Months          |
| Dimensions                 | 84.5×54.4 mm<br>3.3×2.1 in | 31.9 mm<br>1.26 in |
| Thickness                  | 1.8 mm / 0.07 in           | 8 mm / 0.31 in     |
| dB Speaker                 | 65+ dB                     | 60 dB              |
| Weight                     | 14.2 g / 0.5 oz            | 11 g / 0.39 oz     |

### support@amacam.net

#### www.amacam.net

|                   | Specifications                                         |  |
|-------------------|--------------------------------------------------------|--|
| Connectivity Tech | Bluetooth Low Energy (10-20 m)                         |  |
| Size              | 84.5x54.4x1.8 mm / 3.3x2.1x0.07 in                     |  |
| Weight            | 14.2 g / 0.5 oz                                        |  |
| Color             | Black                                                  |  |
| Colour            | CNC machined aluminium,<br>Strong anti-explosion glass |  |
| Battery           | Built-in 540mAh Lithium ion battery                    |  |
| Battery Life      | 30+ Months                                             |  |
| Compatibility     | Only iOS Devices                                       |  |
| Арр               | Find My app (Built-in software of the iOS)             |  |
| Certification     | Apple MFi, CE, FCC                                     |  |